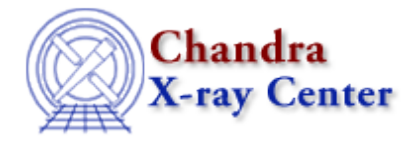

URL[: http://cxc.harvard.edu/ciao3.4/sso\\_freeze.html](http://cxc.harvard.edu/ciao3.4/sso_freeze.html) Last modified: December 2006

*AHELP for CIAO 3.4* **SSO\_freeze** Context: tools

*Jump to:* [Description](#page-0-0) [Examples](#page-0-1) [Parameters](#page-1-0) [Bugs](#page-2-0) [See Also](#page-2-1)

## **Synopsis**

Reproject sky x and y coordinates into a Solar System Object centered reference frame.

## **Syntax**

```
sso_freeze infile scephemfile ssoephemfile outfile [logfile] [scale]
[lookuptab] [clobber] [verbose]
```
# <span id="page-0-0"></span>**Description**

sso\_freeze reprojects sky x and y coordinates from the nominal coordinate frame fixed to the celestial sphere to a reference frame which is fixed to the moving solar system object (SSO) target. The result is that the new event list table columns ocx and ocy display events as seen from an observer moving with the SSO, eliminating the "blurring" seen in the sky x and y events. Along with the event file, primary input data are the spacecraft ephemeris and SSO ephemeris. Multiple input event files spanning several obsid's can be combined into a single object centered output file, and output object centered coordinates can be either spherical or linear.

Note that it is recommended that linear output object–centered coordinates be chosen instead of angular when combining several ObsID's widely spaced in time. This will avoid the problem of different apparent angular sizes in the object, which occurs when the Chandra−to−object distance has changed significantly. Also note that although X−rays emitted by the SSO may be affected by either SSO rotation or large changes in the sun illumination angle of the SSO, neither effect is taken into account by sso\_freeze.

For a detailed example, see th[e Reprojecting Coordinates of a Solar System Object thread.](http://cxc.harvard.edu/ciao/threads/ssofreeze)

## <span id="page-0-1"></span>**Example 1**

```
sso freeze @evt.lis sc_ephemeris.fits sso_ephemeris.fits
sso_freeze_evt.fits
```
Create event file with object centered coordinate and distance to object data columns from a set of input event FITS files.

# **Example 2**

```
sso_freeze @evt.lis sc_ephemeris.fits sso_ephemeris.fits
sso_freeze_evt.fits scale=2000
```
Linear output coordinates for ocx and ocy are selected, with a scale of 2000 km/pixel.

## <span id="page-1-0"></span>**Parameters**

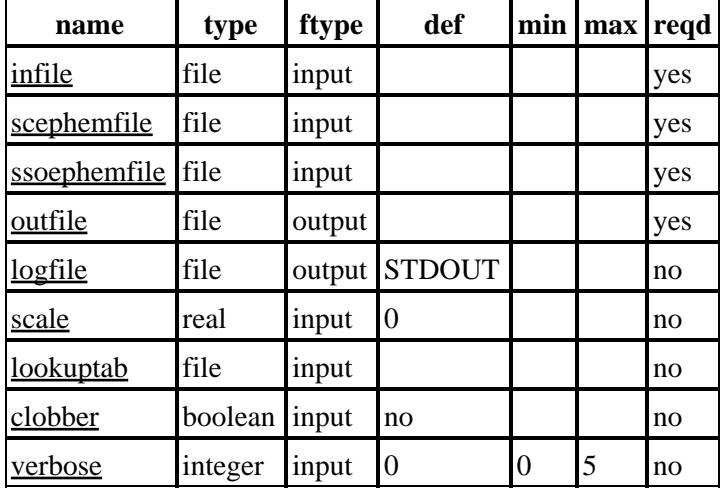

## **Detailed Parameter Descriptions**

### <span id="page-1-1"></span>**Parameter=infile (file required filetype=input)**

#### *Input event file or stack.*

Multiple input event files can be specified by a stack list file and will produce a single output file.

### <span id="page-1-2"></span>**Parameter=scephemfile (file required filetype=input)**

#### *Input spacecraft geocentric ephemeris file or stack.*

The time of the initial ephemeris record must be equal to or less than the earliest event record time, and the time of the last ephemeris record must be equal or greater than the time of the last event record. Multiple files can be specified in a stack list file, but must be in ascending time order. Overlapping time records in multiple files are allowed (subsequent ephemeris data at an earlier time is ignored).

### <span id="page-1-3"></span>**Parameter=ssoephemfile (file required filetype=input)**

#### *Input solar system object geocentric ephemeris file or stack.*

The time of the initial ephemeris record must be equal to or less than the earliest event record time, and the time of the last ephemeris record must be equal or greater than the time of the last event record. Multiple files can be specified in a stack list file, but must be in ascending time order. Overlapping time records in multiple files are

allowed (subsequent ephemeris data at an earlier time is ignored).

### <span id="page-2-2"></span>**Parameter=outfile (file required filetype=output)**

*Output event file name.*

Only a single filename is allowed. Multiple input files are combined into a single output file.

### <span id="page-2-3"></span>**Parameter=logfile (file not required filetype=output default=STDOUT)**

*debug log file.*

Allowable values are either a filename − to send the output to a given file − or one of stdout or STDOUT, which sends the information to the standard output (normally the screen).

#### <span id="page-2-4"></span>**Parameter=scale (real not required filetype=input default=0)**

*Image pixel scale.*

Values can be 0, indicating spherical coordinates with units of degrees/pixel; −1, indicating linear coordinates with units of "n" km/pixel, where "n" is automatically calculated to result in the same image size as an image produced using spherical coordinates; or some value "n" which is  $> 0$ , in which case linear coordinates of "n" km/pixel are used.

### <span id="page-2-5"></span>**Parameter=lookuptab (file not required filetype=input default=)**

*Lookup table.*

Lookup table for output file header merging rules. This defaults to the standard cxcds lookup table.

#### <span id="page-2-6"></span>**Parameter=clobber (boolean not required filetype=input default=no)**

*Overwrite existing output dataset with same name?*

### <span id="page-2-7"></span>**Parameter=verbose (integer not required filetype=input default=0 min=0 max=5)**

*Level of debug detail.*

Increasing amounts of debug information is printed to "logfile" as the value of verbose is increased from 0 to 5.

## <span id="page-2-0"></span>**Bugs**

See the <u>bugs page for this tool</u> on the CIAO website for an up–to–date listing of known bugs.

## <span id="page-2-1"></span>**See Also**

*chandra* eventdef *tools*

#### Ahelp: sso\_freeze − CIAO 3.4

acis\_process\_events, acisreadcorr, axbary, hrc\_process\_events, reproject\_aspect, reproject\_events, tg\_resolve\_events, wcs\_match

The Chandra X−Ray Center (CXC) is operated for NASA by the Smithsonian Astrophysical Observatory. 60 Garden Street, Cambridge, MA 02138 USA. Smithsonian Institution, Copyright © 1998−2006. All rights reserved.

URL: [http://cxc.harvard.edu/ciao3.4/sso\\_freeze.html](http://cxc.harvard.edu/ciao3.4/sso_freeze.html) Last modified: December 2006